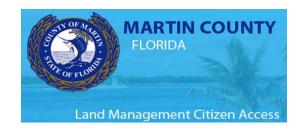

# Environmental Waivers, Determination Letters, and Preapplication review for seawalls and shoreline erosion Help Document

# Before you begin:

Please have the following information and documents prepared to be uploaded with this application:

- 1. Parcel control number for property (Property Appraiser Search).
- 2. Agent authorization form, if you are applying on behalf of the property owner.
- 3. A deed for the property.
- 4. A survey for the property that accurately depicts the current site conditions and improvements.
- 5. A site plan for the proposed construction/development showing preserve or shoreline protection areas.

## **Application Types**

### Pre-application for seawalls and shoreline erosion

This is a County Determination Letter that is required prior to applying for a shoreline stabilization permit. This letter is issued following a pre-application review and coastal erosion inspection on site.

### **Shoreline Protection Zone Waivers and Exceptions**

These waivers and exceptions pertain to waterfront properties and the shoreline protection zone (SPZ).

Types: SPZ width reduction or other SPZ structures not related to coastal erosion.

Reference: Section 4.5 Land Development Regulations, Martin County Code (Municode Link)

### **Wetland Waivers and Exceptions**

These waivers and exceptions pertain to wetland and wetland buffer protection requirements. A waiver is used when a direct wetland impact is necessary to site a home and/or septic system.

Reference: Section 4.3 Land Development Regulations, Martin County Code (Municode Link)

### **Other Waivers, Letters and Determinations**

BCC authorization for the Modification of the Dune Preservation Zone Boundary
 Used to modify the Dune Preservation Zone boundary to allow for coastal construction. Reference:
 Section 4.107 Land Development Regulations, Martin County Code (Municode Link)

2. Septic System Setback to a waterbody, including wetlands

Used for siting a septic system that cannot maintain the required 75-foot setback.

Reference: Section 4.307.B. Land Development Regulations, Martin County Code (Municode Link)

3. Environmental Determination Letter

This letter is requested when a state agency requests verification that their permit issuance will not contravene county regulations or when someone requests written verification of environmental regulations affecting a property.

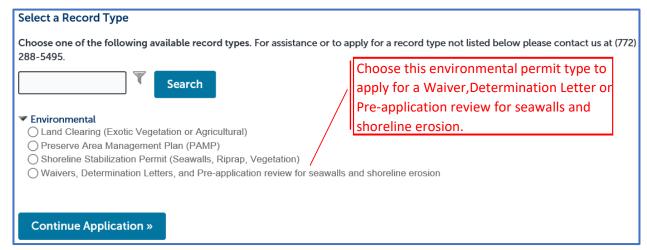

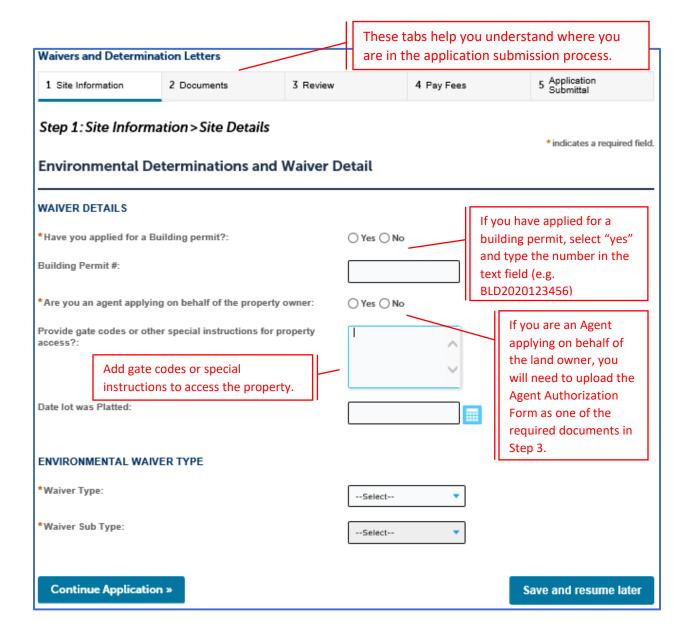

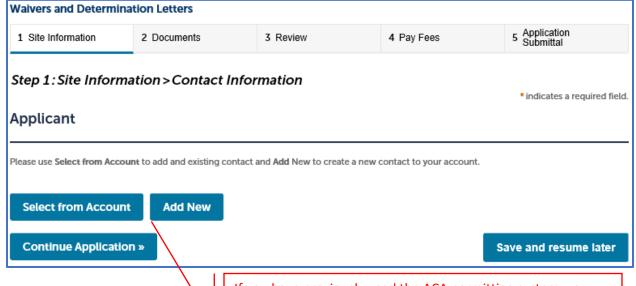

If you have previously used the ACA permitting system, you may have contact information that can be used. If not, select "Add New" to create a new Applicant. Once you add a contact, it will be available to use in future applications.

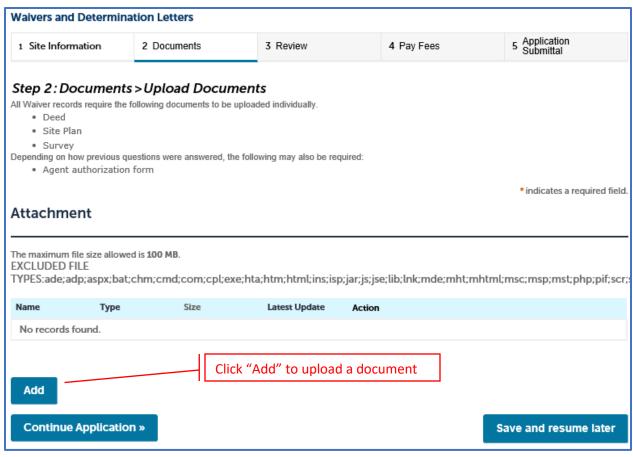

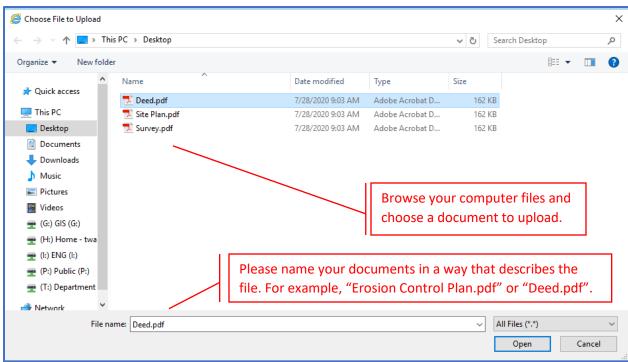

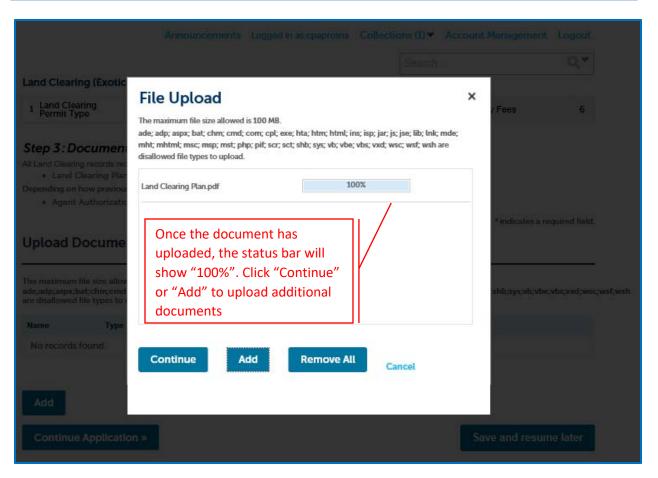

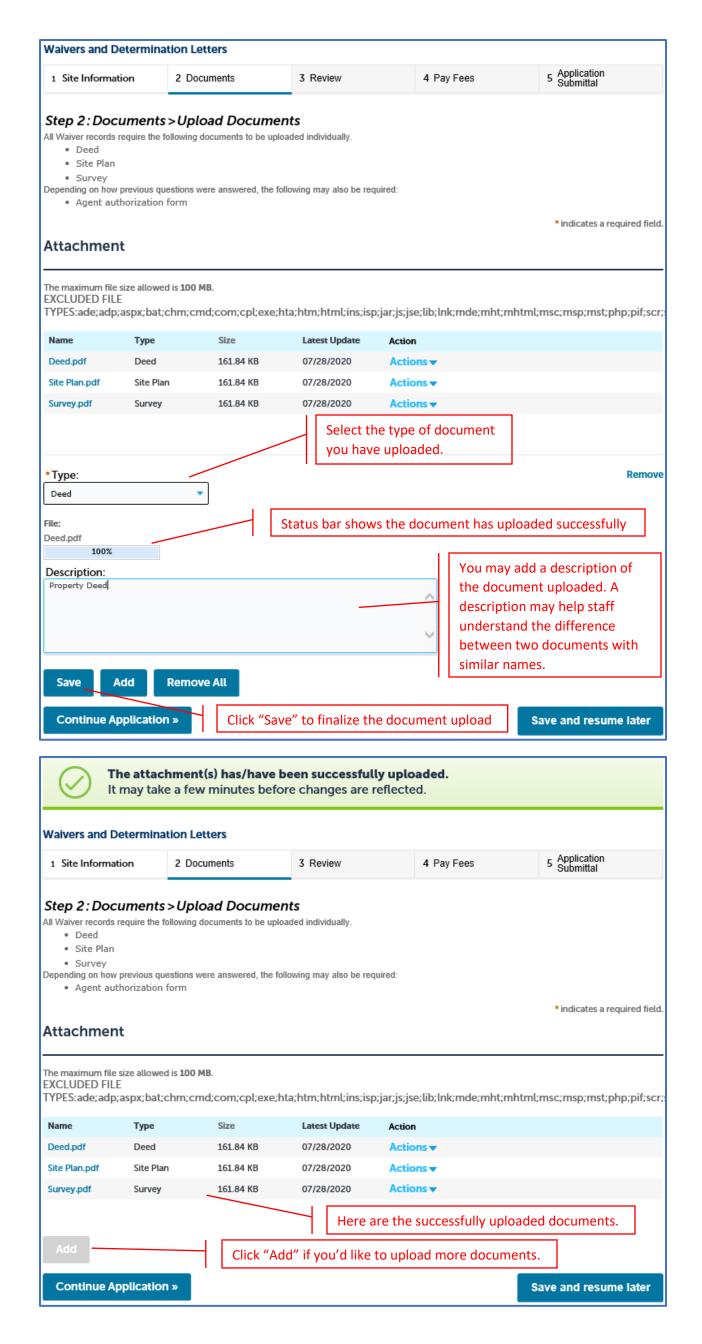

1 Site Information 2 Documents 3 Review 4 Pay Fees 5 Application Submittal

### Step 3: Review

### Continue Application »

Save and resume later

Please review all information below. Click the "Edit" buttons to make changes to sections or "Continue Application" to move on.

Record Type

Waivers and Determination Letters

Parcel

Parcel Number: 173841000000001604

Address

Review the information you have entered and click "Edit" next to any section that needs to be modified.

Edit

Edit

Edit

Owner

MARTIN COUNTY C/O PROPERTY MANAGEMENT DEPT 2401 SE MONTEREY RD STUART FL 34996

### **Environmental Determinations and Waiver Detail**

WAIVER DETAILS

No

No

Have you applied for a Building permit?:

Building Permit #:

Are you an agent applying on behalf of the property

owner:

Provide gate codes or other special instructions for property access?:

Date lot was Platted:

ENVIRONMENTAL WAIVER TYPE

Edit

Edit

Waiver Type: Shoreline Protection Zone Waivers and Exceptions

Waiver Sub Type: Shoreline protection zone reduction (Section 4.5.A.4.,

LDR)

Applicant

Edit

Edit

John Doe 1234 SW Main Streen Stuart, FL, 34996 Work Phone:772555555 E-mail:JohnDoe@email.com

The maximum file size allowed is **100 MB**. EXCLUDED FILE

Attachment

TYPES:ade;adp;aspx;bat;chm;cmd;com;cpl;exe;hta;htm;html;ins;isp;jar;js;jse;lib;lnk;mde;mht;mhtml;msc;msp;mst;php;pif;scr;

| Name          | Туре      | Size      | Latest Update | Action           |
|---------------|-----------|-----------|---------------|------------------|
| Deed.pdf      | Deed      | 161.84 KB | 07/28/2020    | <b>Actions ▼</b> |
| Site Plan.pdf | Site Plan | 161.84 KB | 07/28/2020    | Actions <b>▼</b> |
| Survey.pdf    | Survey    | 161.84 KB | 07/28/2020    | Actions <b>▼</b> |
|               |           |           |               |                  |

If all the information is correct, check the certification box.

I certify that I have read and understand the instructions that accompany this application and that the statements made as part of this application are true, complete, and correct and that no material information has been omitted. By checking the box below, I understand and agree that I am electronically signing and filing this application.

Once you click "Continue Application" the system may take some time to process the information provided. Be patient as this may take up to a minute to complete.

Date: